## Adobe Photoshop CS6 Download Hack [32|64bit] 2023

Cracking Adobe Photoshop is a bit more involved than installing it. First, you'll need to download a program called a keygen, which is a program that generates a valid serial number for you, so that you can activate the full version of the software without having to pay for it. Once the keygen is downloaded, run it and generate a valid serial number. Then, launch Adobe Photoshop and enter the serial number. You should now have a fully functional version of the software. Just remember, cracking software is illegal and punishable by law, so use it at your own risk. And that's it - you have now successfully installed and cracked Adobe Photoshop!

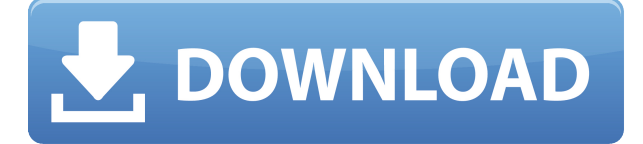

What's the difference between the Lightroom competitor and Darik's company? Adobe knows you can't keep customers happy so they're opening up access to the best of their software to the world. Lightroom may not beat Photoshop on developed feature parity, but it's open and the community has thrived. We believe Lightroom is important for third-party developers to create a vibrant Lightroom ecosystem, yet we recognize that the grass isn't always greener on the other side of the fence. Most will choose the middle ground of elite vs. amateur. Any good digital artist should be able to use all the tools in the market, and the reduced cost of Photoshop Lightroom compared to Photoshop Pro proves that investing in the amateur user can be worthwhile. If you're trying to sell a product with one of the biggest margins (photo editing), then you should focus on establishing your POTN with an otherwise free product that is free of licensing fees and on-going subscription costs. Whether it's Photoshop or Lightroom, selling a high-cost product makes more sense when you offer a low-cost alternative. After all, a dental assistant can buy a nice Nikon camera – but Adobe is opening up Photoshop to competitors like Lightroom. The new features in the latest version of the app follow the typical evolution of new discoveries made by software developers: A photo editing assistant, then an AI editor, then a more extensive set of features. We'll now go through each feature individually, as well as describe how well you might find that feature useful for you in a graphics workflow.

## **Download free Adobe Photoshop CS6License Keygen [32|64bit] 2022**

Below, you can open the original photo. Use the slider to make adjustments and edit layers. From there, you can change any of these effects. You can preview these changes using the Tiles button. **How do I add a little texture to my photos?**

For making textured effects in Photoshop, you can use the Clone Stamp tool or use the Sponge Brush tool. Clone Stamp tool is used to remove an image or object from one spot of an image. Sponge Brush tool is used for adding textures to images or to remove unwanted backgrounds. Sponge Brush tool works like a texture brush, i.e., the paintbrushes in Photoshop. You can use it to add aesthetically pleasing effects to your images. TimeSpy is a feature that allows photographers to pause the moment in-between shots. With this feature, camera operators are able to make sure that the next photograph is razor sharp. To use TimeSpy, load the image in Photoshop and then click on the Adjustment Layers button. You will see a screenshot of the current time next to the bar at the bottom of your screen. However, you can change the current time into manually. At this point, you should be able to see why Adobe Photoshop is becoming one of the most popular image editing software. There are many other features, like the selection tool that enables you to select or cut objects out of your image that will give you other editing options. This app does give a lot of options to its users if it is used correctly. The photography industry is very demanding when it comes to the associated equipment not to mention the pressure to produce great work. Furthermore, consider that the Internet is also as big as it is. Therefore, you will really need that great editing skills as well as some experience when it comes to this program. Still, with Photoshop CC 2019, you have the option of self-hosting. It can be done privately if you have the right type of storage on your computer. 933d7f57e6

## **Adobe Photoshop CS6 Download License Keygen Incl Product Key Windows [32|64bit] {{ lifetime releaSe }} 2023**

With the coming ' Auto-Saving ' feature in Photoshop 9, designers can now reverse any adjustment they make to their images. If you don't like the changes you've just made, simply choose '**Reversal**' from the right-click menu on your image and Photoshop will reverse the previously made changes. This tool is considered one of the great Photoshop features. This action involving the conversion of any image to any dimensions in a snap. The process allows users to easily resize, crop or rotate any image. The new Grow and Shrink tool will also feature an undo function. Thanks to Adobe, designers can now quickly resize or crop an image without losing the original proportions. One of the tools Photoshop editors love to see new in versions is the new '**Erase Tool**'; the tool lets Photoshop users make non-destructive selections and Erase pixels that have been modified by other tools. Greyscale, a filter effect that automatically converts grayscale images to full color images, will make its debut starting in 2018, according to Adobe. The company says that the filter is coming from its deep learning neural networks, and Photoshop users can expect it sometime later in 2018. Photoshop lets you apply various kinds of adjustments to your photo. Adjustments can include exposure corrections, color: It can give an overall view of the colors in your photo, and detail: It can reveal more about the details or patterns in your image.

download photoshop for pc free download photoshop for pc windows 7 download photoshop for pc adobe photoshop cs3 crack download for pc download photoshop setup for pc download photoshop setup exe for pc download adobe photoshop ps for windows 7 download photoshop mod pc download photoshop mix for pc download software photoshop pc

Frequently know as.psd files, these are a collection of all the layers of the image which are used to combine shapes, effects with other elements. In simple words, it's like a recipe book of the whole image. When you use Photoshop, you can copy, paste, or simply edit the sections to reuse or make changes in your original images. Technology has evolved from Scout Photo to Build Ticket and Instapaper to InDesign. Photoshop has consistently delivered technology innovations, and today it's the design platform for photographers, indie artists, writers, and big brands to be their creative, collaborative self. With new function additions and features, Photoshop is quicker than ever. You can even automatically run all of your workflow in a new document suitably named as Photoshop document. All the functionality of a document can reside on the cloud, and it exists in real time. In addition to editing images as they are taken, Photoshop makes it easy to accept and collaborate on changes from one user to another using the New Photoshop CC 6 Features: Share for Review When editing an image, one can choose to initiate the review process. By selecting "Share for review", the underlying image becomes visible for the other users in order for them to revise the image. At any time during review, the author of the original image can choose to prevent further review by clicking "No, thanks". This means that the changes cannot be applied to the underlying image. If the author chooses to allow further review, the underlying image is replaced with a new version of the image that may or may not have been updated since the last change was made. Rather than always having the image visible to all the collaborators, this is a much more convenient way to work that does not involve the use of a shared disk space, since the review is done in an isolated workspace. Share for Review This option creates an archive containing the file's original version and the revision history.

The review feature can be turned off at any time to continue working on the image. At the beginning of the review process all of the collaborators view the original image and the revision history of the file. All reviewers are informed when a change to the underlying image has been requested by another reviewer. The author can change the version of the underlying image that is displayed to the reviewer. If a revision to the original file is rejected, that version is not shown. At any time, the author can choose to accept the first revision, reject all revisions or reset the revision process to the original file. Additionally, the author can choose to automatically accept or reject all pending changes. This feature can be used to instantly update the underlying image based only on the selected image, eliminating the need to download the entire history of changes that might not be necessary for the final result. For example, in a large image, the author can request a selected area to be changed without all of the revisions being applied. Share for Review is available to all users, including non-Photoshop-CC users; downloaded images and those from memory cards are supported. This feature requires a computer running the latest version of Adobe Photoshop CC 2018. Automatic deletion of metadata This feature is a new functionality in the latest release. With this new feature, the file's associated metadata remains in the revision history, or you can choose to delete it after all of the revisions have been applied. This can be useful if the metadata is no longer needed or if you want to retain the original metadata. For example, if one or more of the comments has been changed, you can choose to remove the changed comment. With the change in the default, the original comment can be restored to the file's revision history or, preferably, you can choose to keep the original comment. When a user starts the Review process, the file's underlying content becomes available for them to open. This way, the user can make changes to the file's content without having to save the file. If the file has been edited since the last time that it was opened, Photoshop creates a new version of the file that offers the latest revisions to the original file. While the new version is opened in the view mode, the parent file remains open. As a user edits the file, he or she may choose to automatically apply the changes made to the underlying content and any changes made to the other properties. In the same way that Share for Review enables one or more users to collaborate on an image, Auto-update allows that user to automatically update the underlying content without having to save it. In order to use either the Share for Review or Auto-Update feature, the author must have the local Retina file.

With every new version, Photoshop is developed, from a simple small photo editing tool to an industry-leading software that changed the global graphic designing and multimedia industries standards. Every new version has some new features introduced, but there are a few tools that are being tested with time and remain sturdy and highly important to the designers. The Photoshop user interface (UI) follows the Human Interface Guidelines (HIG) and it's simple and organized. The space inside the Photoshop UI is optimized, and it allows users to work efficiently. When working, the user can see the selected objects and also can see the place where all the editing steps will be done in the image. Users usually hover their mouse over the object that they want to edit, and see all the settings and the tool that will open in case they need more details. Features: RAW editing, HDR, batch processing, Styles, Auto-Enhance, RAW Conversion, Composites, Liquify, Draw and Merge, Actions, Layer groups, Gradients, and Paths are the other Photoshop features, which help the user in editing an image/graphics of any kind in Adobe Photoshop. Users can enable the patch in the preferences window. Some of the patches are included for free, but some users may need to pay for these patches to maintain the software. They include: Adobe Standard, Adobe Premium, Adobe Creative Cloud, Adobe Photography, Photoshop Elements, Adobe Character Animator and Adobe Introductions. Adobe Standard and Adobe Premium are free, however Adobe Packages and Adobe Character Animator are paid and user will need to purchase them.

<https://magic.ly/9pesuWtenu/AutoCAD-24.1-Crack-Full-Version> [https://new.c.mi.com/th/post/1202540/AutoCAD\\_Crack\\_Download\\_For\\_Windows](https://new.c.mi.com/th/post/1202540/AutoCAD_Crack_Download_For_Windows) [https://new.c.mi.com/ng/post/49036/AutoCAD\\_Crack\\_Free\\_Download\\_April-2022](https://new.c.mi.com/ng/post/49036/AutoCAD_Crack_Free_Download_April-2022) [https://new.c.mi.com/my/post/433266/AutoCAD\\_241\\_Crack\\_Activation\\_Key](https://new.c.mi.com/my/post/433266/AutoCAD_241_Crack_Activation_Key) <https://magic.ly/9trahcrimZtempbo/AutoCAD-Crack-Incl-Product-Key-Latest> <https://magic.ly/idcutersa/AutoCAD-2018-22.0-Crack-For-PC>

Pan tool : The pan tool helps you rotate an image to add perspective by simply pointing to the spot where you want to rotate itself. The pan tool has a box on the tool panel. You can then drag the entire box to increase the desired perspective. The pan tool is used to align images as you create something, or if you want to add perspective to an image. It is used to rotate a specific area of an image. You can also add perspective to an image in a quick and easy way. Posterize tool : It is a photo-editing tool that allows you to change the colors in an image by changing the opacity of certain areas. The posterize tool has a yellow posterize icon along with a light bulb. In short, you need to click on the yellow posterize icon and then choose the lightness or darkness of your image. One way to use this tool is to change the colors of an image, so that your image look more realistic. Trim tool : The trim tool is one of the most useful retouching tools. It allows you to retouch an image in a quick way. The trim tool has a red arrow icon along with a small square box. You need to drag the box to the line (or part of the image) which you want to remove/trim off. In short, you can easily remove undesirable areas or parts of the image. The tool can be used to find the alignment or the edges of objects in a photo. The trim tool can access the original image, so it is useful to fix the alignment of objects. If you're removing a part of the whole photo, you can use this tool.

<https://shahjalalproperty.com/wp-content/uploads/2022/12/pameqade.pdf>

<https://mylegalbid.com/ps-photoshop-2014-free-obtain-updated/>

<https://prayersonline.org/wp-content/uploads/2022/12/dasmar.pdf>

[https://pzn.by/wp-content/uploads/2022/12/adobe-photoshop-2020-version-21-license-key-64-bits-upd](https://pzn.by/wp-content/uploads/2022/12/adobe-photoshop-2020-version-21-license-key-64-bits-update-2022.pdf) [ate-2022.pdf](https://pzn.by/wp-content/uploads/2022/12/adobe-photoshop-2020-version-21-license-key-64-bits-update-2022.pdf)

<https://travestisvalencia.top/download-photoshop-free-online-updated/>

[https://thecryptobee.com/download-photoshop-2022-version-23-license-keygen-for-mac-and-windows](https://thecryptobee.com/download-photoshop-2022-version-23-license-keygen-for-mac-and-windows-x64-2022/) [-x64-2022/](https://thecryptobee.com/download-photoshop-2022-version-23-license-keygen-for-mac-and-windows-x64-2022/)

[https://fonteexpress.com/2022/12/24/adobe-photoshop-2022-version-23-1-download-license-code-key](https://fonteexpress.com/2022/12/24/adobe-photoshop-2022-version-23-1-download-license-code-keygen-activation-for-mac-and-windows-lifetime-release-2022/) [gen-activation-for-mac-and-windows-lifetime-release-2022/](https://fonteexpress.com/2022/12/24/adobe-photoshop-2022-version-23-1-download-license-code-keygen-activation-for-mac-and-windows-lifetime-release-2022/)

<http://melodykitchen.com/?p=1406>

[https://gametimereviews.com/wp-content/uploads/2022/12/Download-Photoshop-For-Macos-Big-Sur-](https://gametimereviews.com/wp-content/uploads/2022/12/Download-Photoshop-For-Macos-Big-Sur-VERIFIED.pdf)[VERIFIED.pdf](https://gametimereviews.com/wp-content/uploads/2022/12/Download-Photoshop-For-Macos-Big-Sur-VERIFIED.pdf)

[https://teenmemorywall.com/photoshop-2022-version-23-1-download-free-activator-win-mac-x32-64-u](https://teenmemorywall.com/photoshop-2022-version-23-1-download-free-activator-win-mac-x32-64-updated-2022/) [pdated-2022/](https://teenmemorywall.com/photoshop-2022-version-23-1-download-free-activator-win-mac-x32-64-updated-2022/)

I would now move on to settings and add-ons for Photoshop Elements. So, click on the File menu and select Open. In the next dialog box, choose File Options and then click on the Add-ons panel. Then, click the add-ons tab. In the first part of this book, you will start with a simple overview of the basic functions of the software and get a feel for how it works. Once you are comfortable with the basics, you can dive into the more advanced features of the software. If you have little or no experience with computer-based image editing, the following chapters will be your guide to learning what you need. On One Page at a Time: This book will cover topics on one page at a time, so you don't have to have a lot of the functions or tools memorized to work with the software. Displaying Elements: You will be able to easily access the resources you need, including tutorials, help pages, and plenty of screen shots for reference. A series of tutorials and examples: This book will help you use Photoshop

Elements to create dozens of stunning images. Each tutorial will walk you through a specific editing step, from right-clicking to selecting to cropping, so you will have the tools and resources to create images like those featured in the last chapter of the book. And if you have no idea where to start, this book will help you get familiar with how to manipulate a wide variety of media. Feature-byfeature: When the chapters overlap each other, they'll draw from different sections of the book, so you can pick and choose which chapters cover the topics that interest you the most. If you are particular about how a certain effect is created, specifically consider chapter 10 first.